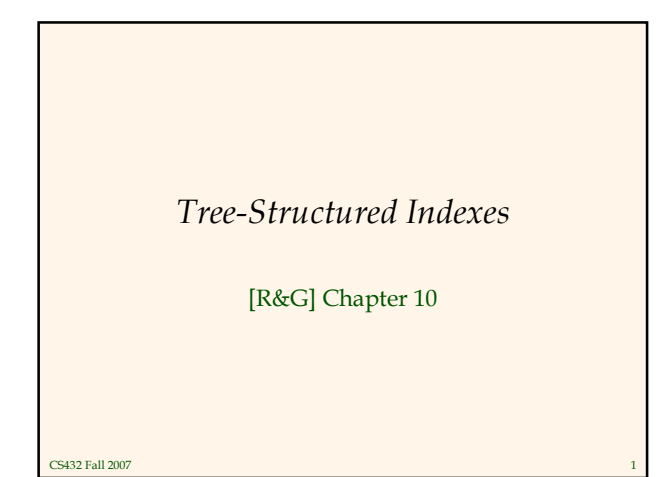

#### Introduction

- $\cdot$  As for any index, 3 alternatives for data entries  $\mathbf{k}^*$ : Data record with key value **k** 
	- <k, rid of data record with search key value k>
	- **-** <**k**, list of rids of data records with search key **k**>
- Choice is orthogonal to the indexing technique used to locate data entries k\*.
- Tree-structured indexing techniques support both range searches and equality searches.
- $\div$  ISAM: static structure;  $B+$  tree: dynamic, adjusts gracefully under inserts and deletes.

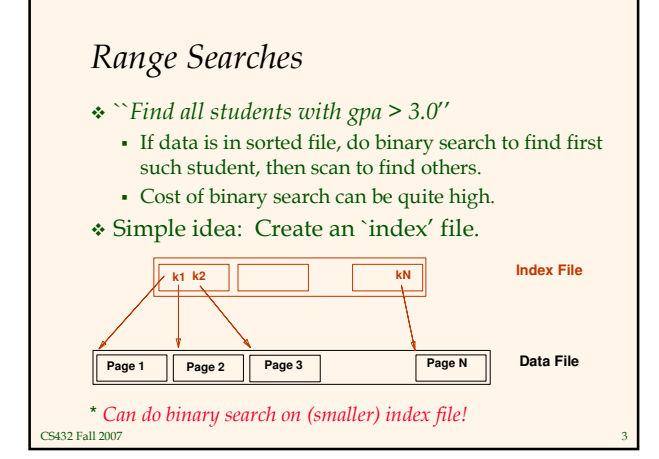

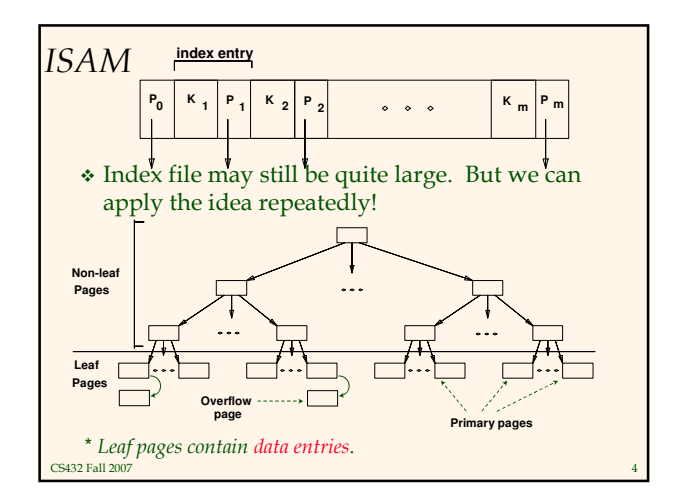

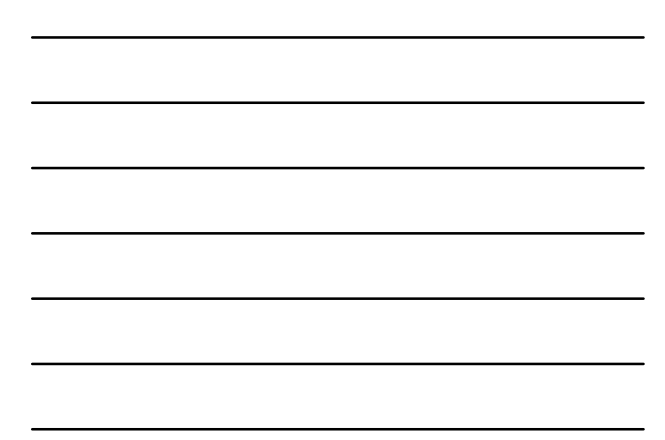

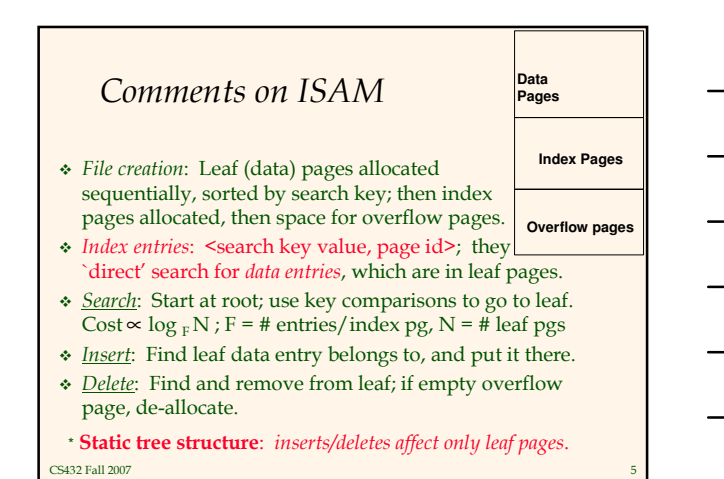

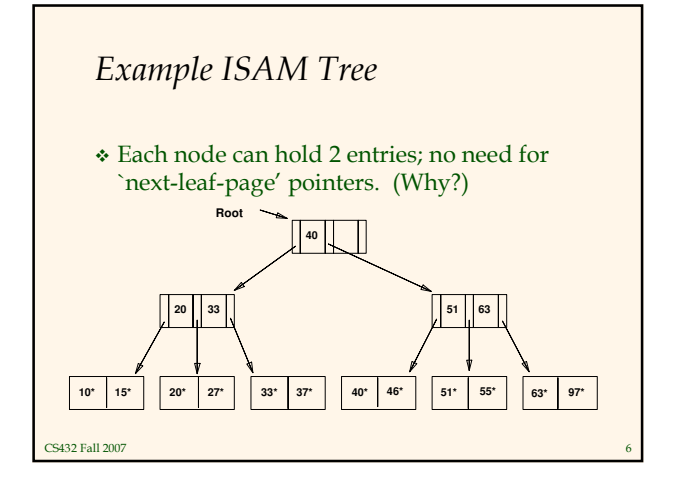

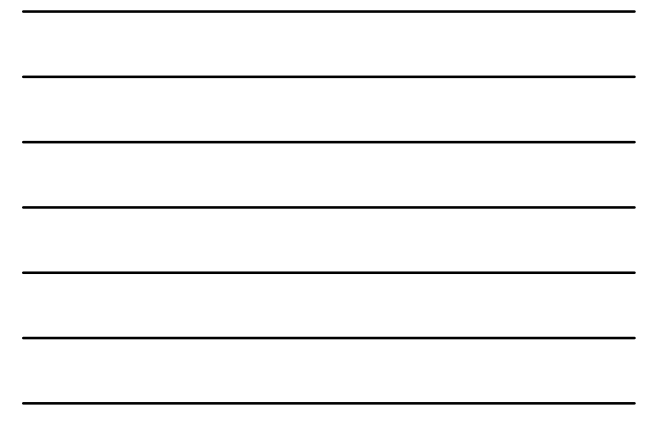

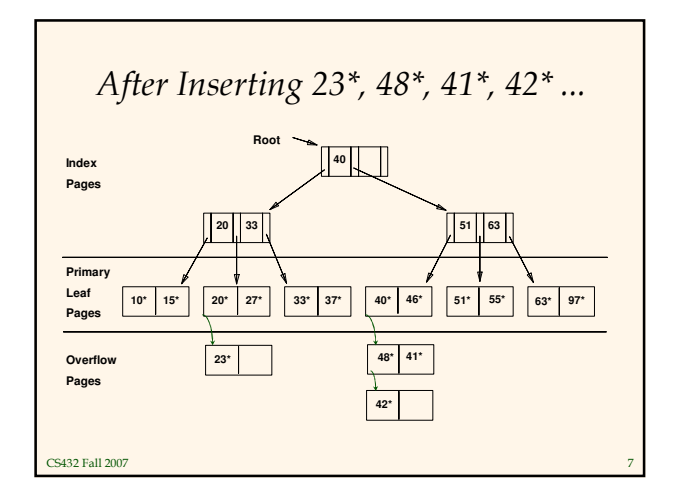

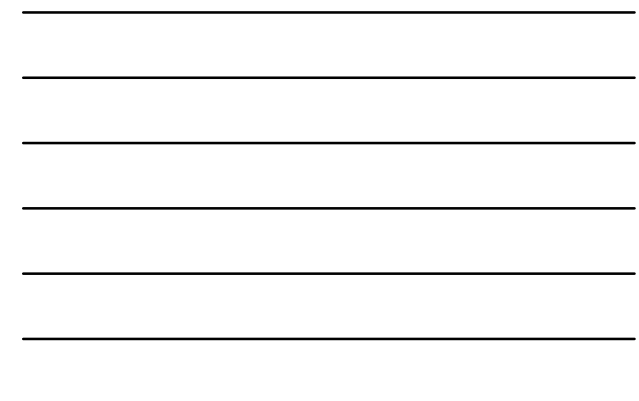

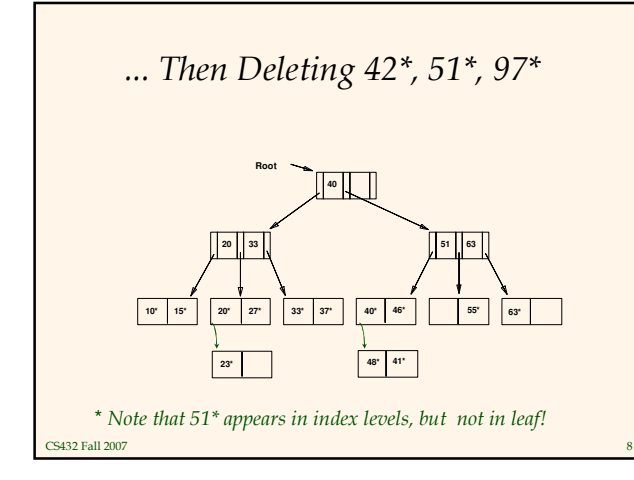

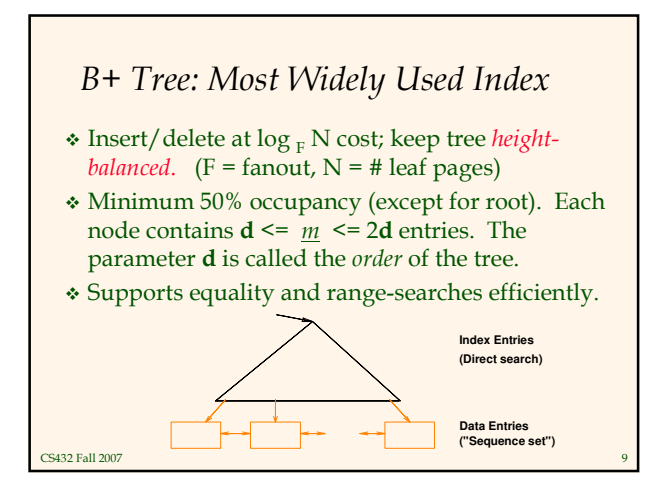

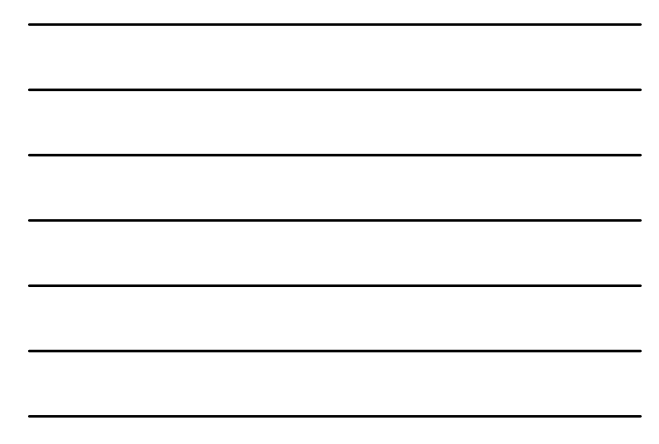

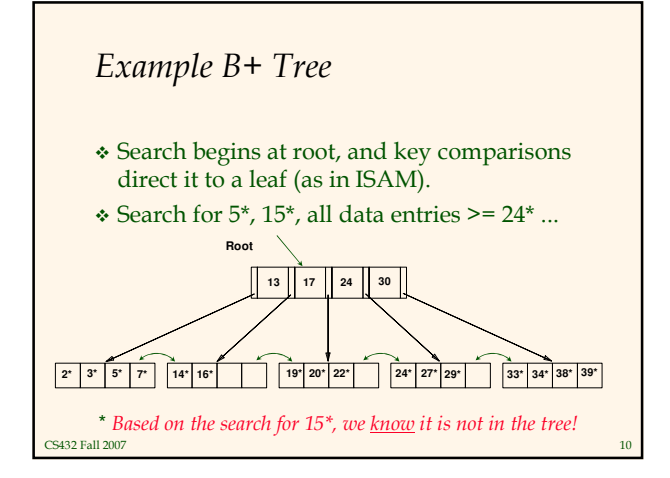

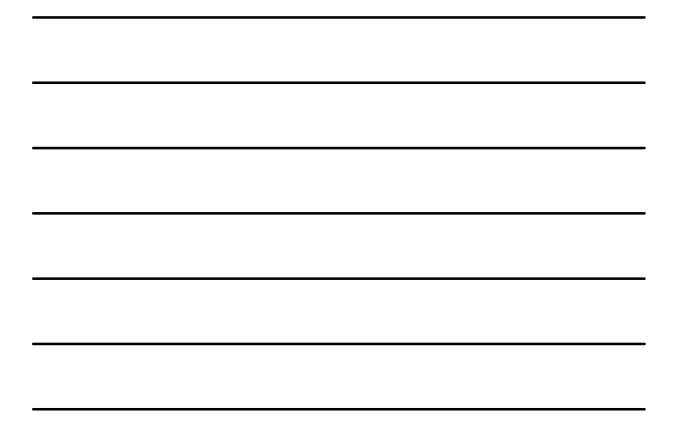

# B+ Trees in Practice

- Typical order: 100. Typical fill-factor: 67%. - average fanout = 133
- Typical capacities:
	- Height 4: 133<sup>4</sup> = 312,900,700 records
	- Height 3: 133<sup>3</sup> = 2,352,637 records
- Can often hold top levels in buffer pool:
	- $\text{-} \text{Level } 1 =$  $1$  page =  $8$  Kbytes
	- Level 2 = 133 pages = 1 Mbyte
	- Level 3 = 17,689 pages = 133 MBytes

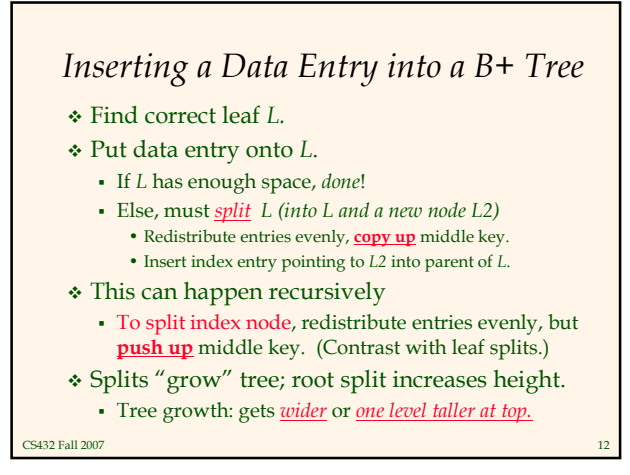

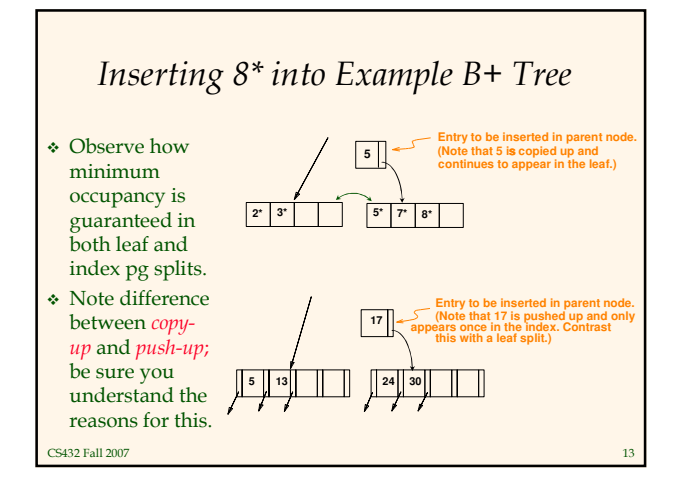

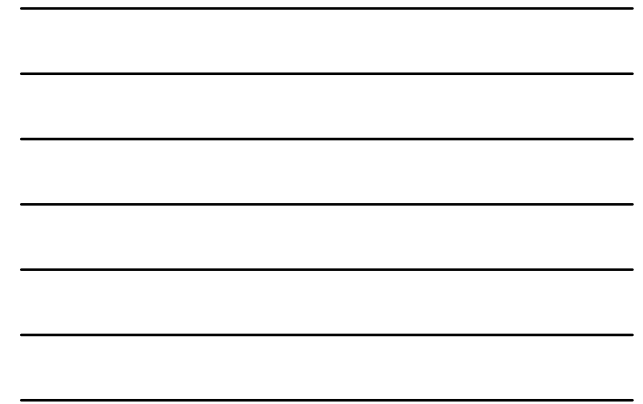

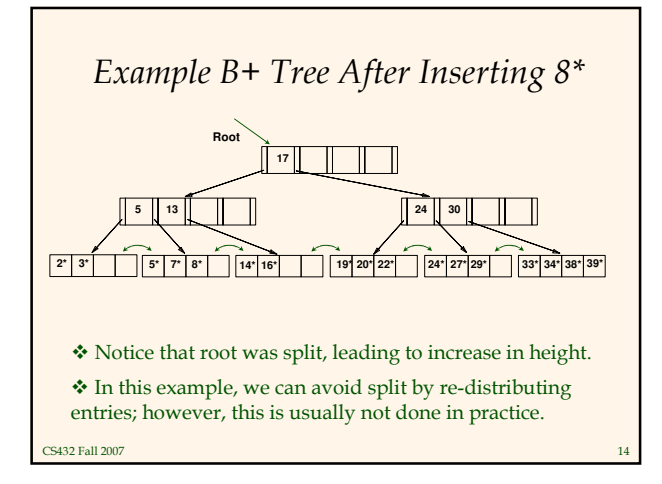

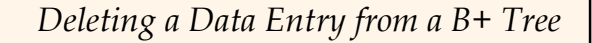

- Start at root, find leaf L where entry belongs.
- \* Remove the entry.

- If L is at least half-full, done!
- If L has only d-1 entries,
	- Try to re-distribute, borrowing from sibling (adjacent node with same parent as L).
	- If re-distribution fails, *merge L* and sibling.
- If merge occurred, must delete entry (pointing to L or sibling) from parent of L.
- Merge could propagate to root, decreasing height.

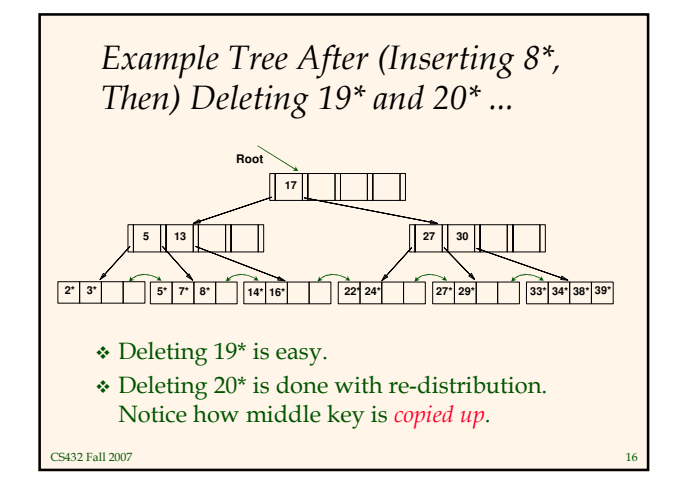

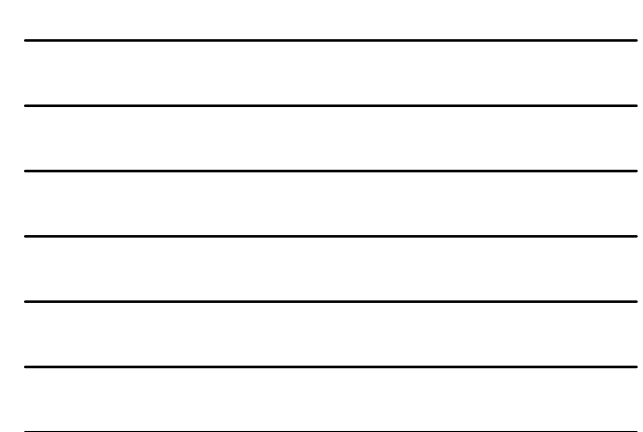

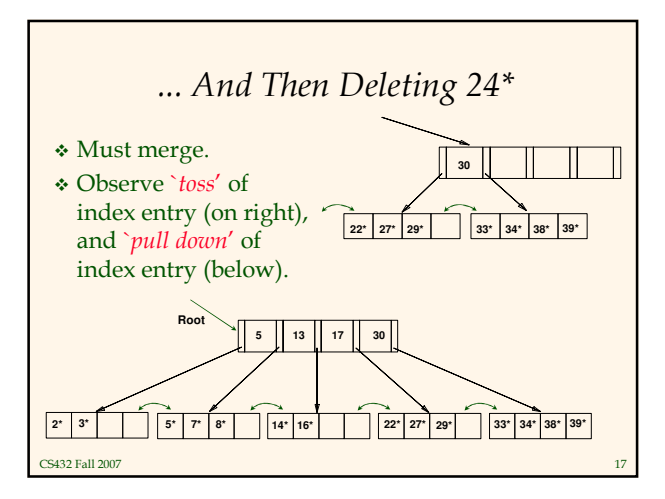

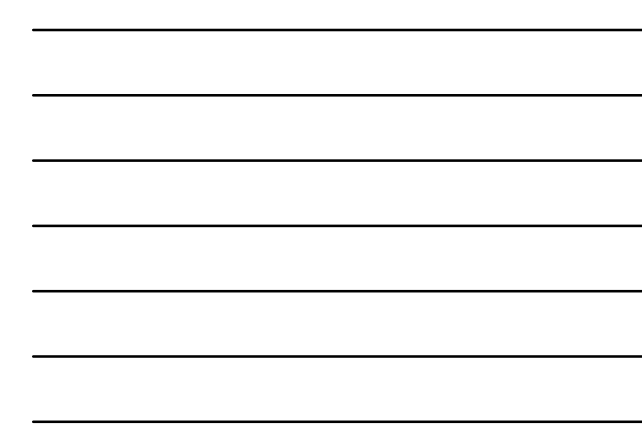

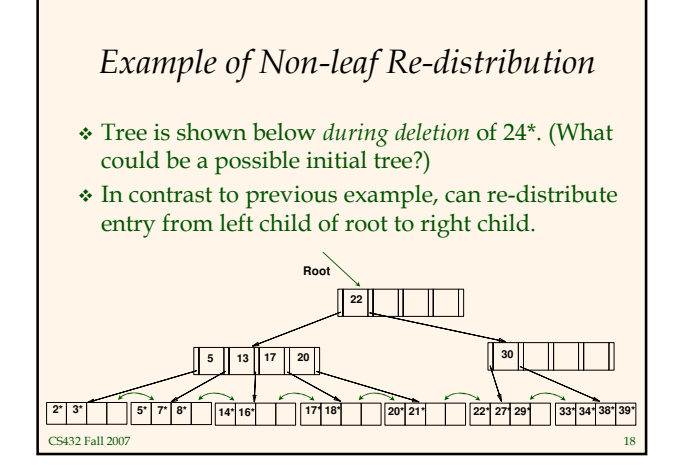

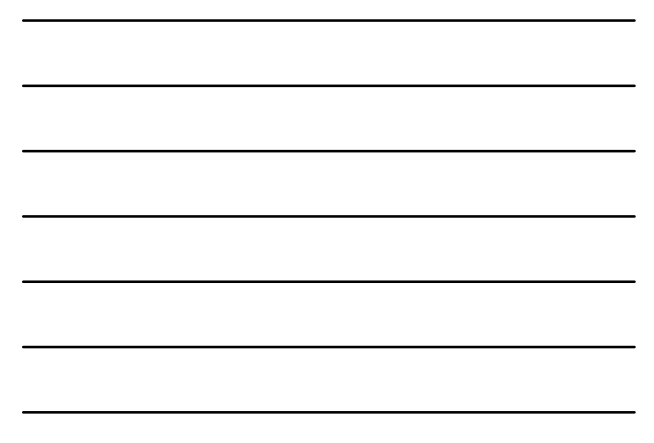

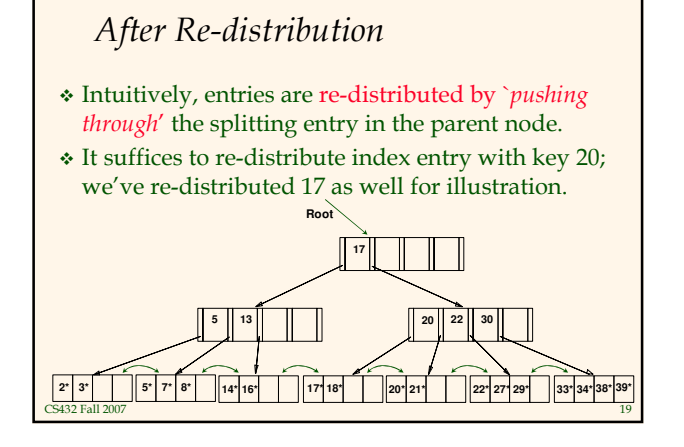

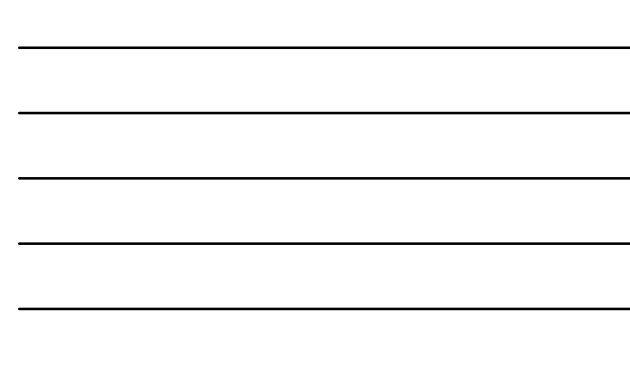

# Prefix Key Compression

- Important to increase fan-out. (Why?)
- Key values in index entries only `direct traffic'; can often compress them.
	- E.g., If we have adjacent index entries with search key values Dannon Yogurt, David Smith and Devarakonda Murthy, we can abbreviate David Smith
		- to Dav. (The other keys can be compressed too ...) • Is this correct? Not quite! What if there is a data entry
		- Davey Jones? (Can only compress David Smith to Davi)
		- In general, while compressing, must leave each index entry
- greater than every key value (in any subtree) to its left. Insert/delete must be suitably modified.

CS432 Fall 2007

# Bulk Loading of a B+ Tree

- If we have a large collection of records, and we want to create a B+ tree on some field, doing so by repeatedly inserting records is very slow.
- \* Bulk Loading can be done much more efficiently.
- Initialization: Sort all data entries, insert pointer to first (leaf) page in a new (root) page.

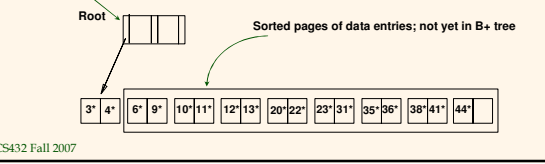

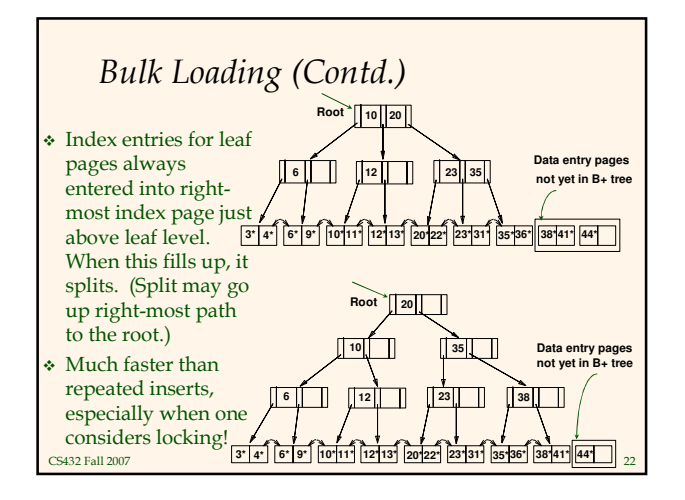

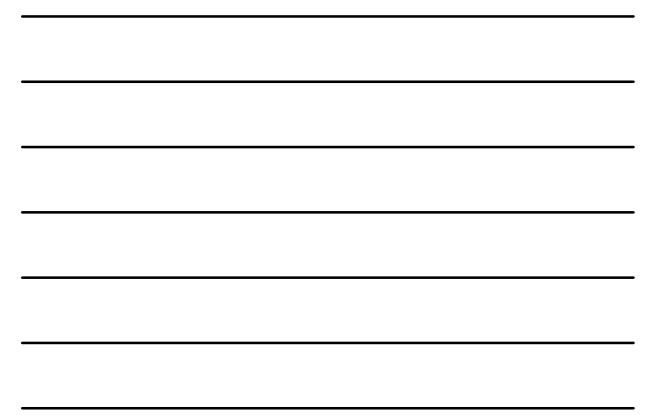

## Summary of Bulk Loading

- Option 1: multiple inserts.
	- Slow.
	- Does not give sequential storage of leaves.
- Option 2: Bulk Loading
	- Has advantages for concurrency control.
	- Fewer I/Os during build.
	- Leaves will be stored sequentially (and linked, of course).
	- Can control "fill factor" on pages.

CS432 Fall 2007

#### A Note on `Order'

- Order (d) concept replaced by physical space criterion in practice (`at least half-full').
	- Index pages can typically hold many more entries than leaf pages.
	- Variable sized records and search keys mean differnt nodes will contain different numbers of entries.
	- Even with fixed length fields, multiple records with the same search key value (duplicates) can lead to variable-sized data entries (if we use Alternative (3)).

### Summary

- Tree-structured indexes are ideal for rangesearches, also good for equality searches.
- ISAM is a static structure.
	- Only leaf pages modified; overflow pages needed.
	- Overflow chains can degrade performance unless size of data set and data distribution stay constant.
- B+ tree is a dynamic structure.
	- Inserts/deletes leave tree height-balanced;  $\log_F N$  cost.
	- High fanout (F) means depth rarely more than 3 or 4.
	- Almost always better than maintaining a sorted file.

CS432 Fall 2007

## Summary (Contd.)

- Typically, 67% occupancy on average.
- Usually preferable to ISAM, modulo locking considerations; adjusts to growth gracefully.
- If data entries are data records, splits can change rids!
- Key compression increases fanout, reduces height.
- \* Bulk loading can be much faster than repeated inserts for creating a B+ tree on a large data set.
- Most widely used index in database management systems because of its versatility. One of the most optimized components of a DBMS.